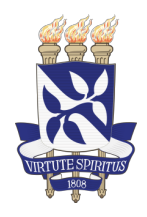

Universidade Federal da Bahia - UFBA INSTITUTO DE MATEMÁTICA E ESTATÍSTICA - IME MESTRADO PROFISSIONAL EM MATEMÁTICA - PROFMAT DISSERTAÇÃO DE MESTRADO

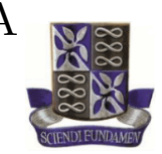

### BARRAS DE NAPIER: UMA APLICAÇÃO PARA O ESTUDO DA MULTIPLICAÇÃO E DIVISÃO

JOSÉ JORGE DO RÊGO ALFANO

Salvador - Bahia SETEMBRO DE 2020

### BARRAS DE NAPIER: UMA APLICACÃO PARA O ESTUDO DA multiplicacão e da divisão

JOSÉ JORGE DO RÊGO ALFANO

Dissertação de Mestrado apresentada à Comissão Acadêmica Institucional do PROFMAT-UFBA, como requisito parcial para a obtenção do título de Mestre em Matemática.

Orientadora: Prof.<sup>a</sup> Dr.<sup>a</sup> Mariana Cassol.

Salvador - Bahia SETEMBRO DE 2020

### Barras de Napier: Uma Aplicação para o Estudo da Multiplicação e da Divisão.

### José Jorge do Rêgo Alfano

Dissertação de Mestrado apresentada à comissão Acadêmica Institucional do PROFMAT-UFBA como requisito parcial para obtenção do título de Mestre em Matemática, aprovada em 22/10/2020.

**Banca Examinadora:** 

Cassol Mariana

Profa, Dra, Mariana Cassol Instituto de Matemática e Estatística - Universidade Federal da Bahia

Prof. Dr. Joseph Nee Yartey Instituto de Matemática e Estatística - Universidade Federal da Bahia

Benara Sobraña de yesus hinna

Prof. Mestre Benaia Sobreira de Jesus Lima Instituto Multidisciplinar da Universidade Federal Rural do Rio de Janeiro

Dedico este trabalho aos meus Pais que sempre me apoiaram e me incentivaram nos momentos mais marcantes e singulares de minha vida, orientando-me e apoiando-me para que eu pudesse chegar até onde cheguei.

## Agradecimentos

Agradeço a Deus por proporcionar mais esta oportunidade em minha vida. À minha fam´ılia, obrigado por todo o apoio, bem como aos colegas de sala e todos os professores. As últimas palavras são para as pessoas que mais me apoiaram pais e avós, desde sempre, em todos os momentos da minha vida, a quem agradecer é um dever, mas também um orgulho.

## Resumo

No século XVII, John Napier desenvolveu um método para realizar as operações de multiplicação e divisão utilizando barras retangulares contendo inscrições de números, denominadas Barras de Napier. Neste trabalho serão apresentadas as Barras de Napier, incluindo alguns exemplos sobre seu funcionamento, e serão propostas algumas atividades que podem auxiliar o processo de ensino e aprendizagem das operações de multiplicação e divisão em sala de aula. Além disso, será relatada a atividade desenvolvida em uma turma do Ensino Médio, bem como as conclusões acerca desta experiência.

Palavras-chave: Barras de Napier; Multiplicação e Divisão; processo de ensino e aprendizagem.

## Abstract

In the 17th century, John Napier developed a method to perform multiplication and division operations using rectangular bars containing number inscriptions called Napier Bars. In this work, the Napier Bars are presented and some activities that can help the teaching-learning process of multiplication and division operations in the classroom are proposed. In addition, the activity developed in a high school class will be reported, as well as the conclusions about that experience.

Key words: Napier Bars; Multiplication and Division; Teaching-learning process.

## Sumário

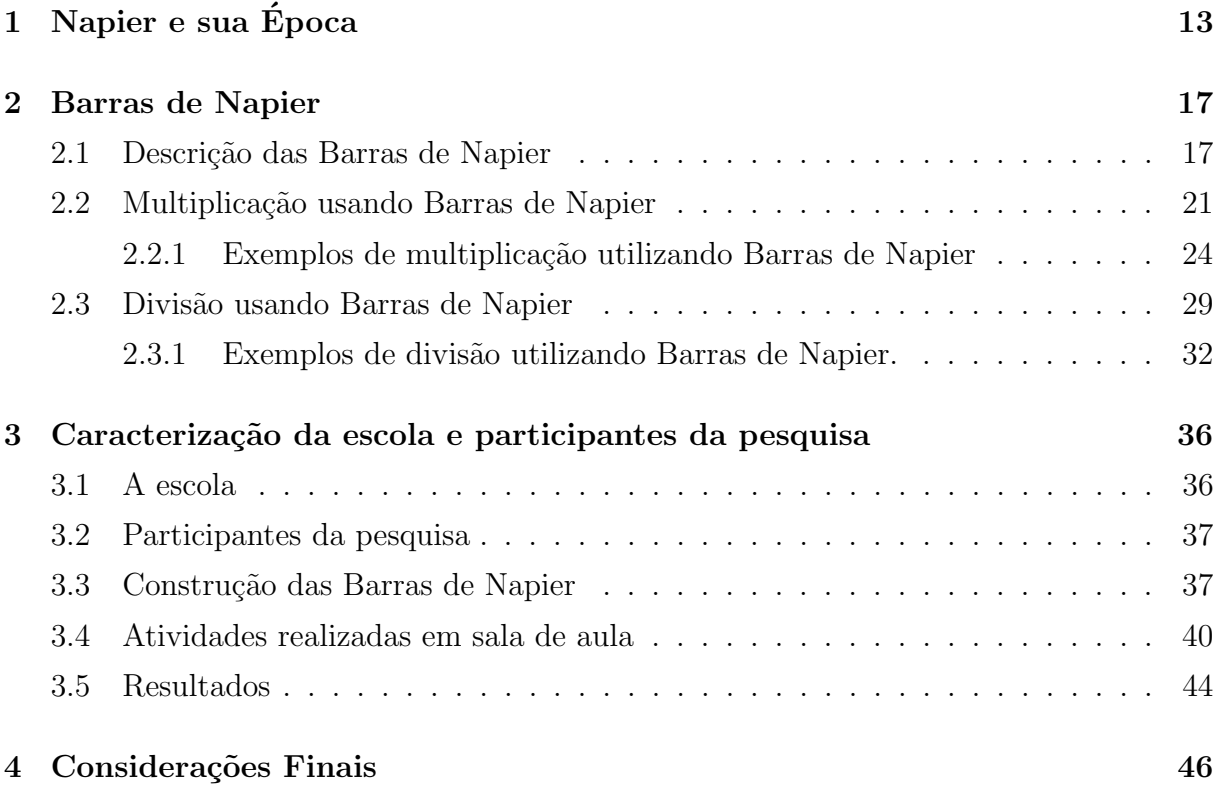

# Lista de Figuras

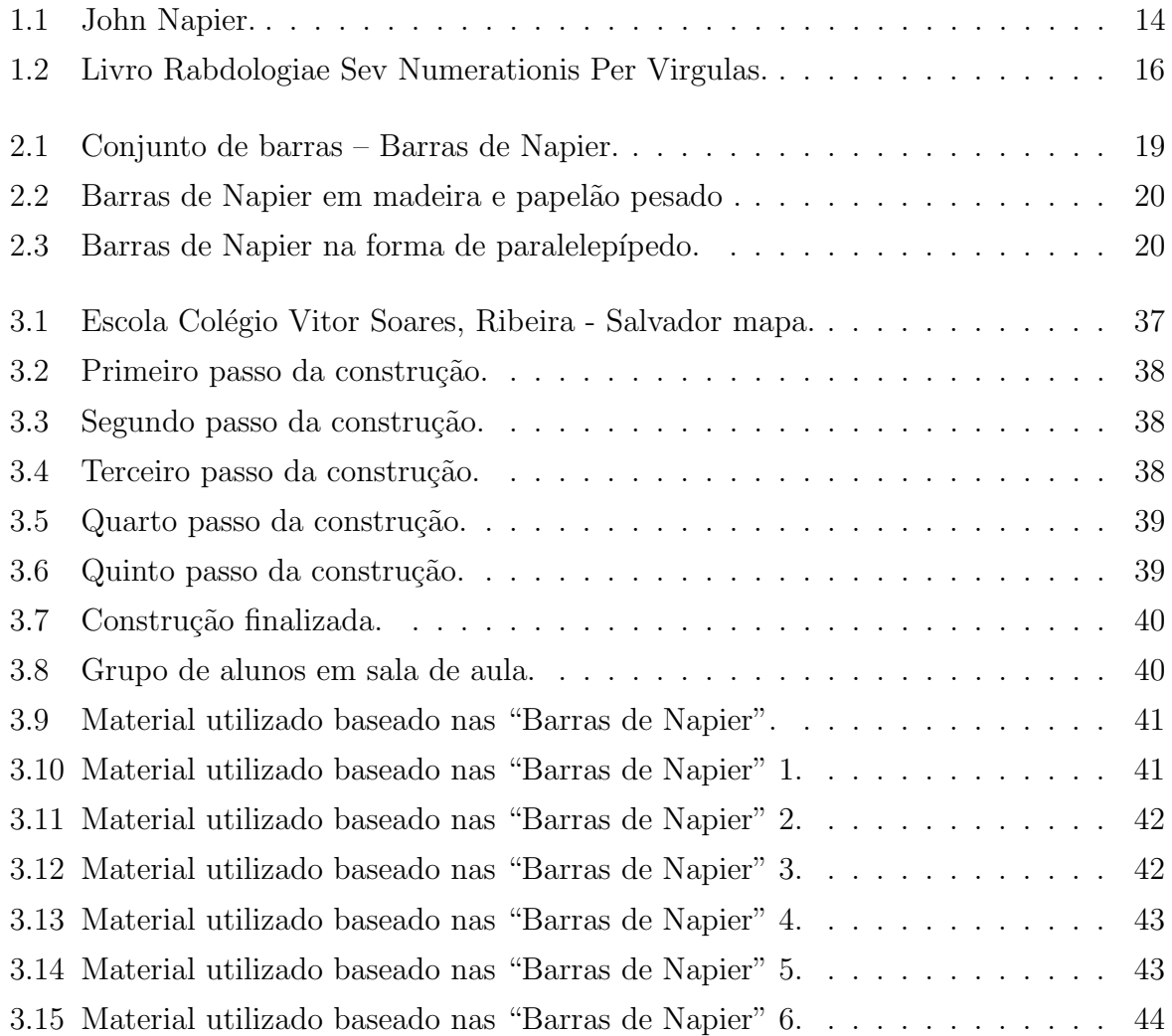

## Introdução

O ensino da Matemática é visto pela comunidade escolar (pais, alunos, professores e equipe pedagógica) como um desafio a ser vencido nas escolas, pois a Matemática ensinada nas salas de aula, em sua maior parte, transcorre de forma tradicional e é desvinculada daquela utilizada no dia a dia. Isso pode corroborar com o desinteresse dos estudantes pela disciplina, levando inclusive a índices altos de reprovação.

Atualmente, a "Matem´atica da Escola" trabalha o formalismo das regras, das fórmulas e dos algoritmos, bem como a complexidade dos cálculos com seu caráter rígido e disciplinador, levando a exatidão e precisão dos resultados (RODRIGUES, 2005). Todo esse rigor observado na fala do autor supramencionado torna o ensino de Matemática extremamente cansativo e desestimulante para o aluno. O ensino de Matemática infelizmente ainda se baseia na tradicional aula expositiva, na qual o professor reproduz para a lousa um resumo daquilo que considera importante e suficiente para que ocorra o processo de ensino e aprendizagem.

A prática tradicional do ensino segundo D'Ambrósio (1989) revela a concepção de que é possível aprender Matemática por meio de um processo de transmissão de conhecimento. E mais ainda, de que a resolução de problemas se reduz a procedimentos determinados pelos professores. Porém, deve-se ressaltar que para a existência de um processo de ensino e de aprendizagem adequado, é interessante se adotar estratégias metodológicas diferenciadas e que sejam atrativas para possibilitar uma melhoria da aprendizagem dos educandos (LORENZATO, 2010).

Para D'Ambrósio (1989), o aluno supervalorizando o poder da Matemática formal, perde a autoconfiança em sua intuição Matemática, diminuindo a cada dia seu raciocínio matemático e assim, não conseguindo associar a solução do problema encontrado matematicamente com a solução do mesmo problema numa situação real. Muitas vezes, o aluno nem tenta resolver o exercício proposto por medo de cometer falhas, porém através da análise dos erros o professor poderá rever seu método de ensino e assim buscar aprimorarse pela oferta de um ensino de qualidade para os seus alunos.

As Diretrizes Curriculares de Matemática, enfatizam que o ensino deve ser voltado para a formação crítica do educando, demonstrando assim, os saberes da referida disciplina (DCE, 2008). Orientações estas que estão muito longe da realidade do ensino tradicionalista atual. As recomendações acerca da necessidade de mudança no modelo de ensino adotado atual já fazem parte dos documentos oficiais. Nos Parâmetros Curriculares Nacionais – PCNs (BRASIL, 1998) para a área de Matemática no ensino fundamental é perceptível a preocupação em trabalhar a Matemática relacionando-a ao cotidiano, de maneira que o indivíduo possa fazer uso do conhecimento matemático em inúmeras atividades e fazer uso deste para a construção da cidadania (RODRIGUES, 2005). Quando se observa uma sala de aula percebe-se que o texto dos PCNs n˜ao condiz com a realidade do ambiente escolar, em que a Matemática e a vida do aluno não estão caminhando juntos, essa situação deve ser repensada, de modo a associar a teoria com a prática.

Ao folhear as habilidades de Matemática, muitos conteúdos foram reorganizados e alguns novos foram inseridos dentro do proposto pela Base Nacional Comum Curricular (BNCC). Algebra e Probabilidade e Estat´ıstica passam a fazer parte do cotidiano do ´ Fundamental 1 e habilidades relacionadas à tecnologia, robótica e programação figuram no currículo.

Apesar das alterações, o documento não propõe uma ruptura com a visão sobre a disciplina adotada desde os Parˆametros Curriculares Nacionais (PCNs). Ao delimitar as competências específicas da disciplina, que indicam como as competências gerais da Base devem ser expressas naquele componente, a Matemática é conceituada como "ciência" humana, fruto das necessidades e preocupações de diferentes culturas, em diferentes momentos históricos" e, ainda, "uma ciência viva, que contribui para solucionar problemas científicos e tecnológicos e para alicerçar descobertas e construções". A Base foca no que o aluno precisa desenvolver, para que o conhecimento matem´atico seja uma ferramenta para ler, compreender e transformar a realidade.

O trabalho em sala de aula com a utilização do material concreto pode influenciar na aprendizagem dos alunos desde a educação infantil até os anos finais do ensino médio, favorecendo o desenvolvimento do raciocínio lógico, coordenação motora, rapidez no pensamento dedutivo, socialização, organização do pensamento, concentração que são necessários para compreensão e resolução de problemas matemáticos e do cotidiano. E importante que o professor considere também, que o aluno constrói seu próprio conhecimento. Para Kamii (1990), "dizer que a criança deve construir seu próprio conhecimento não implica que o professor fique sentado, se omitindo e deixe a criança inteiramente só." Isso significa que ele deve ser o mediador, o incentivador, o organizador do processo de aprendizagem do aluno.

> Muitas vezes, os professores de matemática e mesmo os livros didáticos indicam uma nova unidade pela etapa da representação: em primeiro lugar, vem a definição (representação formal do conceito). Esse, acreditamos, é um

dos grandes motivos pelos quais os alunos mesmo os de cursos do nível médio, acham que Matemática é uma disciplina em que se devem decorar algumas regras e aplicá-las em situações de sala de aula, e que nada tem a ver com a vida prática. (TOLEDO, 1997).

Os alunos não se sentirão motivados a resolver "contas" de adição, que para eles n˜ao tem significado, complicando assim o processo para chegar ao resultado final. Uma alternativa seria antes de explicar a teoria, usar atividades práticas, e para isso podemos contar com o uso de materiais concretos.

> $\acute{E}$  muito difícil, ou provavelmente impossível, para qualquer ser humano caracterizar espelho, telefone, bicicleta ou escada rolante sem ter visto, tocado ou utilizado esses objetos. Para as pessoas que já conceituaram esses objetos, quando ouvem o nome do objeto, sem precisarem dos apoios iniciais que tiveram dos atributos tamanho, cor, movimento, forma e peso. Os conceitos evoluem com o processo de abstração; a abstração ocorre pela separação. (LORENZATO, 2006).

O material concreto ´e uma forma de mostrar ao aluno uma maneira mais familiar de aprender Matem´atica e como ela se apresenta no cotidiano. Se existe uma diversidade de materiais elaborados com a finalidade de melhorar a aprendizagem do indivíduo é cabível o uso desses materiais para enriquecer as aulas de Matem´atica e estimular a criatividade dos alunos. As Barras de Napier podem ser utilizadas como material concreto em sala de aula para abordar operações como multiplicação e divisão.

As Barras de Napier foram muito utilizadas nos séculos XVII e XVIII devido a necessidade de ferramentas que buscassem auxiliar os comerciantes da época na realização de operações matemáticas de forma rápida. São barras retangulares contendo inscrições de números que, dispostas lado a lado e seguindo determinadas regras, permitem a realização de multiplicações, divisões e extrações de raízes quadradas. A construção desta ferramenta é relativamente fácil, o que possibilitou na época, a facilitação na resolução de cálculos de operações básicas com grande exatidão e curto prazo (PEREIRA; MARTINS, 2017).

O trabalho foi dividido em quatro capítulos. O primeiro capítulo, é de natureza introdutória. Num segundo momento apresenta-se o referencial teórico adotado. Nesse capítulo é feito um breve histórico de John Napier. No terceiro capítulo, algumas considerações sobre o uso das Barras de Napier e a sua utilização nas operações de multiplicação e divisão são apresentadas. No quarto capítulo está presente a caracterização da escola onde foi realizado o estudo, os sujeitos da pesquisa e a análise baseada no diagnóstico inicial e nas atividades propostas com o uso das Barras de Napier. Também é apresentada uma atividade realizada em sala de aula (a confecção das Barras de Napier). Por fim, as considerações finais acerca desse trabalho são apresentadas.

# Capítulo 1 Napier e sua Epoca ´

Na segunda parte do século XVI e início do XVII, a Europa estava em plena expansão comercial e marítima. Portugal havia descoberto o caminho marítimo para as Indias e a América do Sul e a Espanha conquistando os metais preciosos das culturas asteca e inca na América Central e no Peru.

Os negócios portugueses na costa africana eram feitos com mercadorias não produzidas em Portugal. O ouro e os escravos eram trocados por tˆexteis importados da Inglaterra, França e Flandres (ao norte da França). Artigos de lã e vidro da Alemanha, Flandres e Itália. Trigo da Europa setentrional e do Marrocos. O ouro africano era transformado pelos portugueses em moedas (cruzados) para pagarem as manufaturas importadas, beneficiando países como Inglaterra, Holanda e Alemanha, que ainda não participavam das navegações ultramarinas. Os espanhóis dedicavam-se a explorar a América. No início do século XVII, a Holanda, Inglaterra e França entravam no comércio ultramarino.

Os governos eram mon´arquicos, mas as chamadas assembleias compostas pelo clero, nobreza e burguesia eram eventualmente consultadas pelos soberanos. Rebeliões internas, principalmente por motivos religiosos, e guerras eram quase permanentes. A transição da filosofia escolástica para a razão, na era moderna, a Igreja Católica espiritualmente falida, mas ávida por bens materiais, faziam com que as crenças proliferassem. A fome era periódica e com ela as epidemias, principalmente na Itália.

A desvalorização de moedas, as guerras, as rebeliões internas e as falências faziam com que até governos recorressem ao crédito. O papel moeda era utilizado nos centros financeiros e uma bolsa de mercadorias funcionava nas praças de comércio. Em toda a Europa a escrita contábil usada era a das "partidas dobradas". Cada país tinha suas moedas, seus pesos e medidas. O valor da moeda dependia da porcentagem e tipo de metal na liga. O trabalho de fazer contas ficava muito demorado e difícil na troca de mercadorias e nos acertos financeiros. Era grande a dificuldade na multiplicação e divisão de números

com muitos algarismos. O homem tentava descobrir um meio mais prático, um método mecânico mais rápido e eficiente do que o ábaco e a gelosia<sup>1</sup>, para fazer as contas. Um simples problema de conversão de moeda ou peso dificultava a transação, atrasando as viagens. Num manual prático para mercadores escrito por Florentino Ghaligai em 1521 há o seguinte problema relativo a lucros e perdas (EVES, 1997).

> Um homem comprou vários fardos de lã em Londres, cada um com 200 libras inglesas, ao custo de 24 florins o fardo. Ele enviou a 15 para Florença, gastando entre taxas e outras despesas 10 florins por fardo. Sua intenção é vender a lá em Florença a um preço tal que seu lucro corresponda a 20% do investimento. Se 100 libras inglesas equivalem a 133 libras florentinas, por quanto deve vender cada 100 libras florentinas de 15?

As ciências se desenvolviam em todos os países. Graças à imprensa, as obras gregas e ´arabes estavam disseminadas em todos os centros culturais e repercutiam em vários campos como na cartografia, na arte, na ótica, na contabilidade e na mecânica.

Graças a álgebra, a Matemática europeia registrava notáveis avanços no início da era moderna: solução das equações de 3<sup>°</sup> e 4<sup>°</sup> graus, aceitação dos números negativos, simbologia para notações algébricas, progresso na teoria das equações, aprimoramento e sistematização da trigonometria, construção de excelentes tábuas das seis funções trigonométricas, notação atual das frações decimais, padronização dos cálculos com numerais indo-arábicos. A aplicação de todos estes conhecimentos aos campos nos quais os cálculos numéricos eram importantes como a astronomia, a navegação, o comércio, a engenharia e a guerra, serviam para incentivar os cientistas a construir uma teoria Matemática mais crítica do que os modelos clássicos.

Nesta etapa do Renascimento, Napier ocupou um lugar importante na Matemática moderna.

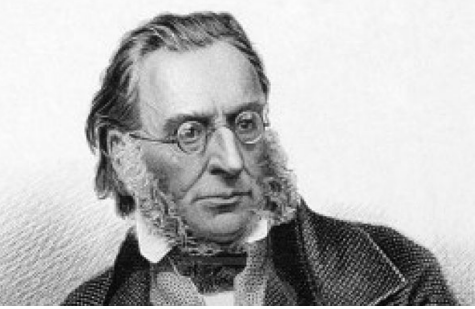

Figura 1.1: John Napier.

Fonte: http://www.famous-mathematicians.com/john-napier/.(FAMOUS,2018), Acessado em 29 de maio de 2019

 $1<sup>1</sup>$ método matemático surgido na índia criado para efetuar multiplicações,conhecido também como m´etodo da grade foi um dos m´etodos favoritos dos ´arabes.Esse modelo lembra uma grade de janela chamada gelosia (que significa rótula).

John Napier nasceu em Edimburgo, Escócia, em 1550. Seu pai, Archibald Napier, Barão de Merchiston, era um rico proprietário de Edimburgo e sua mãe, Janet Bothwell, era irm˜a de Adam Bothwell - primeiro bispo de Orkney (Esc´ocia) e amigo do rei Jaime VI. A família Napier possuía grande influência política e financeira na Escócia, era uma das vinte maiores fortunas da Europa.

Napier foi educado até os treze anos em casa, como era comum entre os nobres, com os melhores mestres da Esc´ocia. Desde pequeno Napier mostrava-se diferente dos demais jovens da sua classe social. Em vez de se dedicar à caça e a guerra, preferia as atividades intelectuais: revelava-se brilhante estudioso, péssimo caçador e desajeitado guerreiro. Em 1563 ingressou na Universidade de Saint Andrews e foi recebido com honras como convinha ao filho de um nobre, ali estudou teologia e ao deixar a Universidade de Saint Andrews viajou pela Europa e estudou na Universidade de Paris, na Itália e na Holanda. Em 1571 regressou a Escócia, era então um teólogo reconhecido e um dos homens mais ricos da Escócia. Em 1572 mandou construir um castelo nas terras de Gartness, no qual em 1574 ele e sua esposa passaram a viver.

Napier dedicava-se então a cuidar de suas propriedades e transformou seu castelo em uma residência para cientistas e artistas. Usava sua grande fortuna para manter a sua volta inventores, matemáticos, astrônomos, poetas, pintores e literários. Ele mesmo era um grande inventor e conseguia vários resultados no campo da agricultura, os quais aplicava diretamente em suas terras, criava fertilizantes e substâncias que ajudavam a controlar as pragas e melhorar as colheitas.

Napier tomava parte nas disputas religiosas da época, definia a si mesmo como um fervente protestante e publicou em 1593 uma obra nesta área. Após a publicação desta obra na Inglaterra, traduzida para o holandês, francês e alemão, passou a dedicar-se ao estudo científico, especialmente Matemática e aos instrumentos bélicos. Ele estudava Matemática como um simples passatempo e seus livros e publicações sobre o tema eram sempre precedidos de uma desculpa por serem pouco profundos seus argumentos porque nunca tinha tempo suficiente para dedicar-se plenamente a esta disciplina, já que as questões políticas e religiosas consumiam suas principais horas. Passou para a história como um célebre matemático pela invenção dos logaritmos e por várias contribuições em diferentes ramos da Matemática: na geometria, na trigonometria, na álgebra e no que se chamava naquela época de "Matemáticas comerciais".

No estudo dos logaritmos, que durou 20 anos, desenvolveu duas obras: no tratado Mirifici Logarithmorum Canonis Descriptio (Uma Descrição da Maravilhosa Regra dos Logaritmos) 1614, descrevia o sistema e seu modo de empregá-lo, e na obra Mirifici Logarithmorum Canonis Constructio, publicado após sua morte em 1619, explanava os procedimentos para a construção das tábuas logarítmicas.

A descoberta dos logaritmos aconteceu quando Napier procurava uma relação de correspondência entre duas sucessões de números, uma progressão aritmética e uma progressão geométrica. Essa relação era representada por meio de uma relação entre expoentes. Deve-se salientar que o alemão Michael Stifel, em sua obra Aritmética Integra, 1544, primeira parte, salientava as vantagens de se associar uma progressão aritmética a uma geométrica. (EVES, 1997). A palavra "logaritmo" criada por John Napier, é composta por duas palavras gregas (Logos-razão, Arthmos-números) e significa "razão entre os n´umeros". Em 1614 Napier publicou sua obra sobre logaritmos, e entre seus admiradores estava Henry Briggs (1556-1630), professor de Matem´atica em Oxford. Em 1615 Briggs visitou Napier no seu castelo na Escócia e os dois discutiram possíveis modificações no sistema dos logaritmos de Napier. Mas foi Briggs quem construiu as primeiras tábuas de logaritmos na base 10, publicadas em 1617. O nome de "logaritmo neperiano" deriva do nome afrancesado de Napier, N´eper. (EVES, 1997;BOYER, 1974).

Napier tornou-se conhecido em toda a Escócia no ano de 1585, quando criava várias m´aquinas destinadas a guerra, a pedido do rei. Seus engenhos tornaram-se conhecidos em toda a Escócia no ano de 1585, os engenhos militares eram capazes de arremessar bolas de ferro com precis˜ao muito boa para a tecnologia da ´epoca. Era grande a dificuldade para fazer as contas com números grandes e nesse sentido John Napier escrevia em 1617 Rabdologiae - Sev Numerationis Per Virgulas (Dois Livros sobre as Operações dos Números com a Ajuda de Virgulas). O ponto máximo do seu "Rabdologiae" (Gr. rasbdos  $+$  logy), "O método ou a arte de executar operações aritméticas por meio das Barras de Napier", (DICIONÁRIO WERBSTERS, 1913), era a descrição do uso das barras por ele criadas para fazer multiplica¸c˜oes, que ficavam conhecidas como "Barras de Napier".

Este método, colocado em prática, se convertia na precursora das modernas calculadoras de bolso de hoje (EVES, 1997).

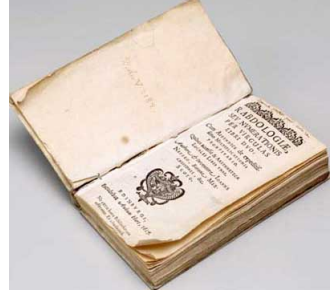

Figura 1.2: Livro Rabdologiae Sev Numerationis Per Virgulas.

Fonte: http://history-computer.com/CalculatingTools/NapiersBones.html. (HISTORY,2017). Acessado em 29 de maio de 2019.

Napier morreu em Edimburgo em 4 de abril de 1617, de ataque cardíaco, aos 67 anos de idade.

## Capítulo 2

## Barras de Napier

### 2.1 Descrição das Barras de Napier

São barras retangulares contendo inscrições de números que, dispostas lado a lado e seguindo determinadas regras, torna-se possível fazer multiplicações, divisões e extrações de raízes quadradas. Utilizando-se estas barras, a multiplicação se reduz a uma adição.

Cada barra é dividida em 10 quadrados, nos quais, exceto no primeiro, é traçada uma diagonal do canto superior direito para o inferior esquerdo. No primeiro quadrado superior coloca-se um dos números de 0 a 9. Do segundo quadrado em diante são inscritos em sequência os múltiplos do número colocado no primeiro quadrado. No triângulo inferior de cada quadrado é colocado o algarismo que representa as unidades e no triângulo superior o algarismo representando as dezenas. Entende-se que cada barra nada mais é, que os múltiplos dos números de 1 até 9 do 1<sup>o</sup> quadrado. Para facilitar a identificação da barra a qual se refere, neste trabalho será denominado de "barra n", 0 n 9, a barra em cujo topo há o número n. Por exemplo, a barra encabeçada pelo número 7 será chamada de "barra 7".

Olharemos a barra 7, a seguir:

| $7 \times 1 = 7$  | 7 |
|-------------------|---|
| $7 \times 2 = 14$ | 1 |
| $7 \times 3 = 21$ | 2 |
| $7 \times 4 = 28$ | 2 |
| $7 \times 5 = 35$ | 3 |
| $7 \times 6 = 42$ | 4 |
| $7 \times 7 = 49$ | 4 |
| $7 \times 8 = 56$ | 5 |
| $7 \times 8 = 56$ | 6 |
| $7 \times 9 = 63$ | 3 |

No 2<sup>o</sup> quadrado, correspondente ao 1<sup>o</sup> múltiplo do 7, o algarismo 7 está representando as unidades do resultado da multiplicação  $7 \times 1 = 7$  e o 0 as dezenas. Observa-se que o  $7$  está no triângulo inferior e o  $0$  no triângulo superior.

No 3<sup>o</sup> quadrado, referente ao 2<sup>o</sup> múltiplo do 7 o algarismo 4 corresponde às unidades e o 1 às dezenas de  $7 \times 2 = 14$ .

Segue-se a sequência, no  $10^{\circ}$  quadrado é inscrito o número 63, o 3 representando as unidades e o 6 as dezenas de  $7 \times 9 = 63$ . O que foi descrito é na verdade são os múltiplos dos números de 1 até 9 do 7.

Observando-se agora a barra 3. Os resultados da multiplicação do número 3 com os números de 1 até 9 são os mesmos valores inscritos na barra 3.

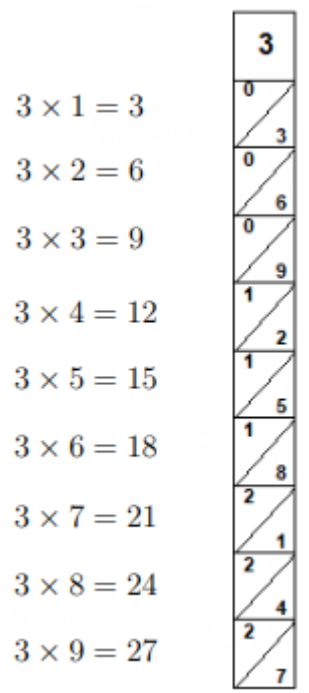

No 2<sup>o</sup> quadrado da barra  $(3 \times 1 = 3)$ , referente à linha do 1<sup>o</sup> múltiplo, tem-se 03. Os números 3 correspondendo às unidades estão inscritos abaixo da diagonal e o 0 relativo  $\alpha$ s dezenas acima da diagonal.

No 3<sup>o</sup> quadrado da barra  $(3 \times 2 = 6)$ , linha do 2<sup>o</sup> múltiplo, tem-se 06, o 6 representando as unidades e o 0 as dezenas.

No 10<sup>o</sup> quadrado (...  $3 \times 9 = 27$ ) tem-se 27, 2 dezenas + 7 unidades.

Costuma-se usar uma barra auxiliar, colocada `a esquerda das demais, para facilitar a localização das linhas dos n-ésimos múltiplos dos números que estão no topo das barras,  $1 \leq n \leq 9$ :

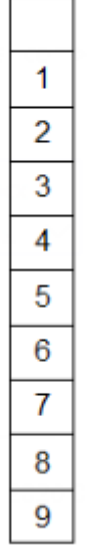

Divide-se em 10 quadrados, tendo inscritos em sequência os números de 1 a 9, do 2 <sup>o</sup> quadrado em diante.

Ao se observar o conjunto das barras a seguir, tem-se na barra 1 os múltiplos de 1, na barra 2 os múltiplos de 2 e assim sucessivamente até a barra 9. Verifica-se então os múltiplos de todos os números de um algarismo. Nota-se que o conjunto das 10 barras são os múltiplos de 0 a 9, com os algarismos que representam as unidades inscritos abaixo das diagonais e os das dezenas acima das diagonais.

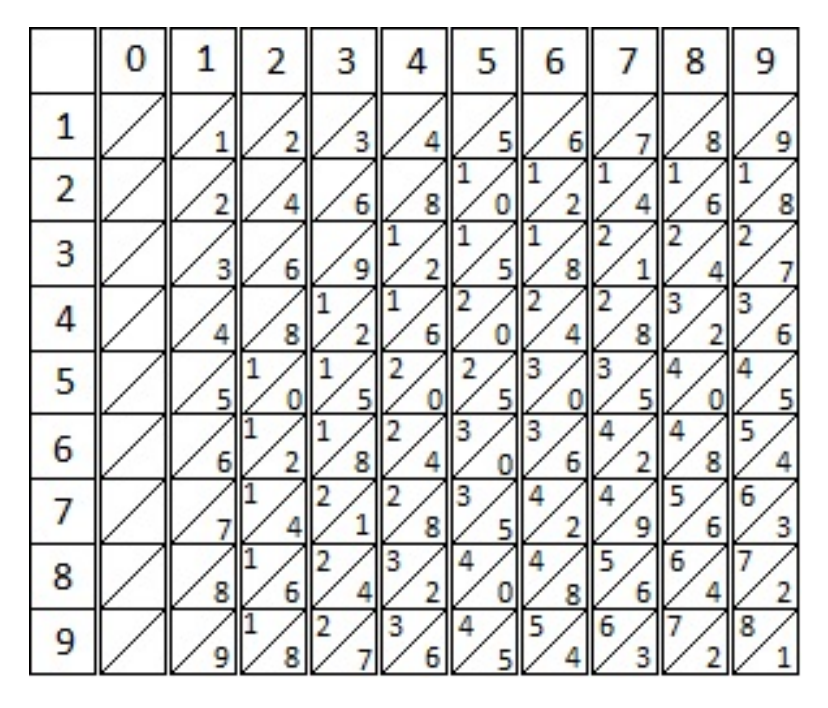

Figura 2.1: Conjunto de barras – Barras de Napier.

Este conjunto de barras é conhecido como Barras de Napier (Napier's Bones). No dicionário Webster's, Folha de São Paulo (1995), a tradução de "Barras" consta como: osso, esqueleto, espinha de peixe; no minidicion´ario Michaelis (2000), osso, chifre, espinha, martini; no Oxford (1995): any of the hard parts that form the SKELETON of an animal's body (qualquer uma das partes duras que formam o esqueleto do corpo de um animal).

Conforme a região da Europa e o poder aquisitivo das pessoas que usavam essas barras para fazerem as contas (mercadores, cambistas, cobradores de impostos), a forma dos conjuntos e os materiais usados para fabricá-los variavam: eram feitos de osso, madeira, metal ou papel grosseiro. Para fazer as contas era costume ter mais de um conjunto para os algarismos repetidos. Um exemplar de um desses conjuntos tinha, em lugar de barras simples, paralelepípedos com base quadrada e cada face lateral correspondia a uma barra simples.

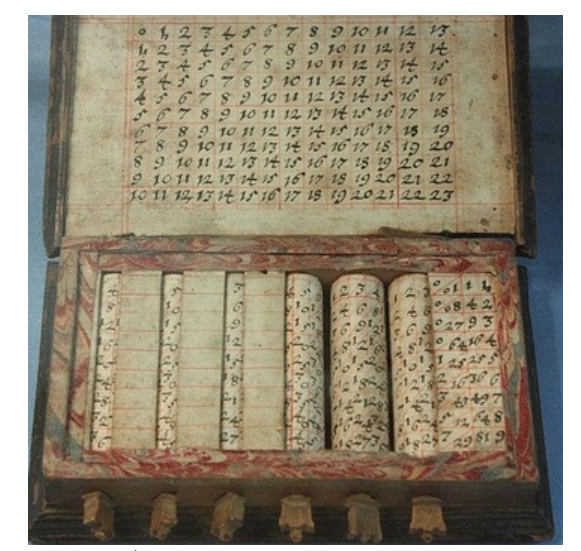

Figura 2.2: Barras de Napier em madeira e papelão pesado.

Fonte: https://maestrovirtuale.com/john-napier-biografia-contribuicoes-e-obras/. (NAPIER,2018). Acessado em 11 de setembro de 2019

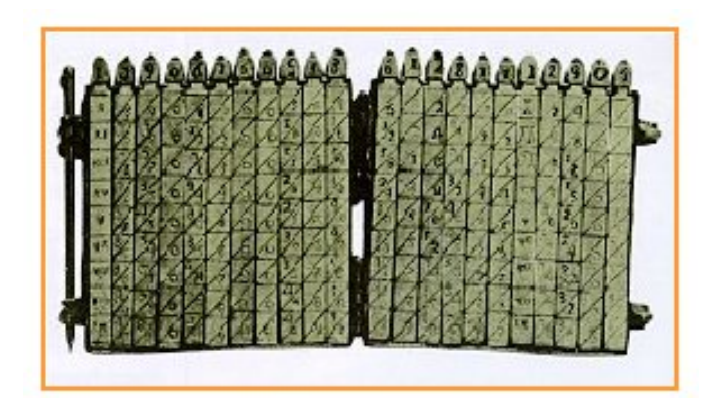

Figura 2.3: Barras de Napier na forma de paralelepípedo.

Fonte: http://clubes.obmep.org.br/blog/b john-napier/ (OBMEP,2017). Acessado em 30 de maio de 2019

Observação A Figura 2.3 não apresenta uma boa imagem, apresenta desgaste pelo próprio tempo, levando em conta que é de 1617.

Vˆe-se a seguir, atrav´es de exemplos, como usar esta ferramenta para efetuar as operações de Multiplicação e Divisão.

### 2.2 Multiplicação usando Barras de Napier

#### Passo a passo: 7246 x 8

Primeiramente faz-se a multiplicação usando o algoritmo tradicional. Para efetuála é preciso usar raciocínio repetitivo. Esse conhecimento não era comum na época de Napier.

> O termo algoritmo foi originalmente derivado do nome do grande matemático árabe Mohammed Ibu-Musa al-Kowarizmi, responsável pela divulgação do uso de numerais hindus no sistema de numeração, utilizado até os dias de hoje. O termo significa um conjunto de regras específicas de um processo ou operação (BOYER, 1974).

$$
134\n7246\n\times 8\n57968
$$

 $(8 \times 6 = 48)$  O 6 está na posição das unidades no multiplicando, obtém -se então  $48 \text{ unidades} = 4$  dezenas mais  $8 \text{ unidades}$ , anota-se as  $8 \text{ unidades}$  abaixo do traço e as  $4$ dezenas acima do algarismo que representa as dezenas no multiplicando.

 $(8 \times 4 = 32)$  O 4 no multiplicando está na posição das dezenas, tem-se 8 x 4 dezenas = 32 dezenas, somando as 4 dezenas do passo anterior obtém-se  $32 + 4 = 36$  $dezenas = 3$  centenas + 6 dezenas. Escreve-se as 6 dezenas abaixo do traço na posição correspondente e anota-se as 3 centenas acima do algarismo 2 do multiplicando como é feito usualmente.

 $(8 \times 2 = 16)$  O 2 está representando as centenas no multiplicando, tem-se então 16 centenas + as 3 centenas da etapa anterior 19 centenas = 1 milhar + 9 centenas. Escreve-se as 9 centenas abaixo do traço em sua posição relativa e o milhar acima do algarismo do milhar no multiplicando.

(8 x  $7 = 56$ ) O 7 está na posição dos milhares no multiplicando, tem-se 8 x 7 milhares  $= 56$  milhares  $+ 1$  milharda etapa anterior  $= 57$  milhares. Coloca-se o algarismo 7 na casa dos milhares e o algarismo 5 na casa das dezenas de milhares embaixo do tra¸co.

Se houvesse mais algarismos no multiplicando, continuaria o processo de forma iterativa, como é feito atualmente. A lembrar: deve-se ter um raciocínio repetitivo ou sabê-la de cor.

 $\hat{E}$  importante efetuar a multiplicação colocando todos os resultados parciais, anotando os algarismos nas colunas obedecendo a sua posição para que se possa comparar as colunas desta multiplicação com as diagonais dos Barras de Napier.

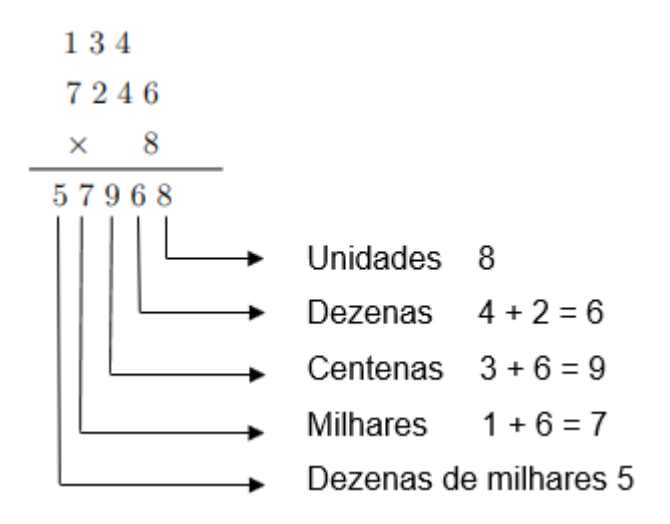

Quando multiplica-se:

 $(8 \times 6 = 48)$  Tem-se 4 dezenas e 8 unidades.

 $(8 \times 4 = 32)$  Na verdade está se multiplicando  $8 \times 40 = 320$  porque o 4 está representando as dezenas no multiplicando; tem-se 3 centenas + 2 dezenas.

 $(8 \times 2 = 16)$  O 2 está na posição das centenas no multiplicando, tem-se então 8  $x 2$  centenas =  $8 x 200 = 1600 = 16$  centenas = 1 milhar + 6 centenas.

 $(8 \times 7 = 56)$  O 7 representa os milhares no multiplicando; tem-se  $8 \times 7000 =$  $56000 = 56$  milhares = 5 dezenas de milhares + 6 milhares.

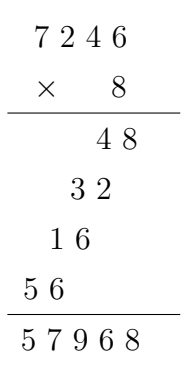

Observa-se as colunas da direita para a esquerda. Na coluna que representa:

• As unidades tem-se 8;

- As dezenas tem-se  $4 + 2 = 6$ ;
- As centenas tem-se  $3 + 6 = 9$ ;
- Os milhares tem-se  $1 + 6 = 7$ ;
- As dezenas de milhares temos 5.

Somando as colunas tem-se  $57968 (50000 + 7000 + 900 + 60 + 8)$ .

Agora ao efetuar a mesma multiplicação,  $7246 \times 8$ , usando as Barras de Napier.

As barras dos algarismos do multiplicando 7, 2, 4 e 6 são colocadas uma ao lado da outra na mesma ordem que formam o número 7246. Querendo-se fazer a multiplicação deste número por 8, então indo à linha 8: tem-se em cada barra o 8<sup>°</sup> múltiplo, ou seja, 8 vezes o algarismo que a encabeça.

Observa-se a linha 8 das barras a seguir,

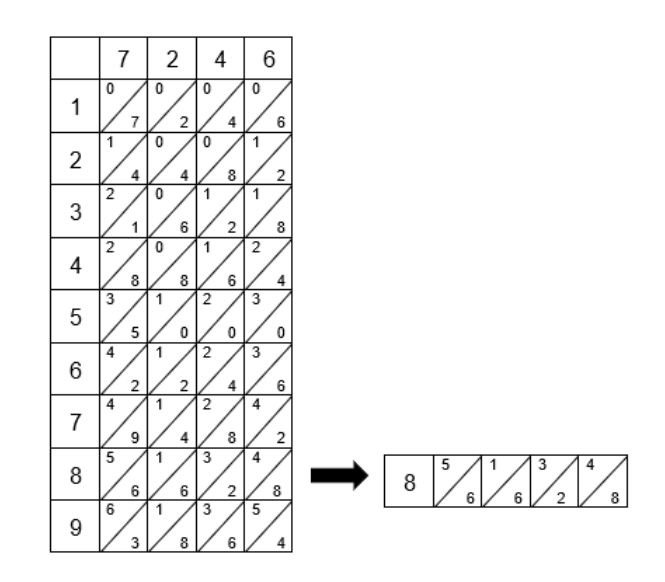

Agora lendo os números começando da direita para a esquerda:

Barra  $6$  - lendo 48, tem-se 4 dezenas  $+8$  unidades.

Barra 4 - lendo 32, mas a barra 4 está na posição das dezenas, tem-se na verdade 32 dezenas = 3 centenas + 2 dezenas.

Barra 2 - Está escrito 16, mas a barra 2 está correspondendo ás centenas, são 16  $centenas = 1$  milhar  $+ 6$  centenas.

Barra 7 - lendo 56, mas a barra esta na posição do milhar, tem-se 56 milhares =  $5$  dezenas de milhares  $+ 6$  milhares.

Olhando a linha 8 a seguir observa-se que as diagonais estão separando os algarismos. Somando os algarismos ao longo de linhas paralelas as diagonais, começando da direita para a esquerda, obtem-se a soma de cada posição. Para simplificar a linguagem e notação escreve-se "somando em diagonal" em substituição à frase "somando os algarismos ao longo de linhas paralelas as diagonais".

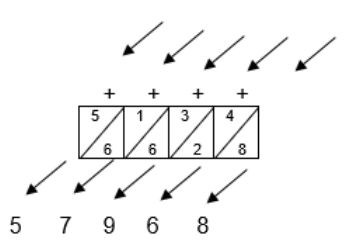

Comparando com a multiplicação efetuada atualmente, descrita no início deste exemplo, observa-se que os algarismos de cada linha paralela as diagonais das barras são os mesmos da coluna referente a uma posição (unidades, dezenas, etc.). Olhando da direita para a esquerda tem-se:

- Na 1<sup>a</sup> linha diagonal 8 unidades;
- Na  $2^a$  linha diagonal  $2 + 4 = 6$  dezenas;
- Na  $3^a$  linha diagonal  $6 + 3 = 9$  centenas;
- Na  $4^a$  linha diagonal  $6 + 1 = 7$  milhares;
- Na 5<sup>a</sup> linha diagonal 5 dezenas de milhares.

#### 2.2.1 Exemplos de multiplicação utilizando Barras de Napier

#### Exemplo 1: 425 x 6.

Começando colocando os ossos correspondentes ao número principal do problema nas placas. Se um 0 é usado neste número, um espaço é deixado entre os ossos correspondentes ao local onde a 0 dígitos seria. Neste exemplo, os ossos 4, 2, e 5 são colocados na ordem correta, como mostrado abaixo.

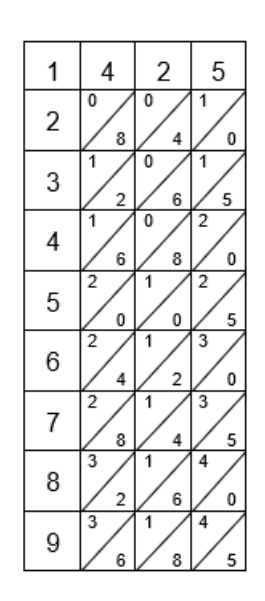

Olhando para a primeira coluna, escolha o número que desejam multiplicar. Neste exemplo, esse número é 6. A linha deste número é a linha necessária para executar os c´alculos restantes e, assim, o resto da placa ´e apagada abaixo para permitir maior clareza nas etapas restantes.

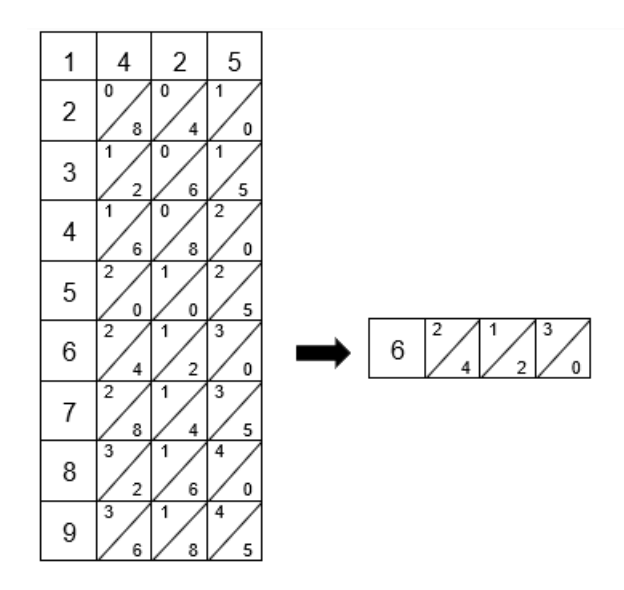

Começando pelo lado direito da linha, avaliar as colunas diagonais pela soma dos números que compartilham a mesma coluna diagonal. Números únicos simplesmente permanecem esse número.

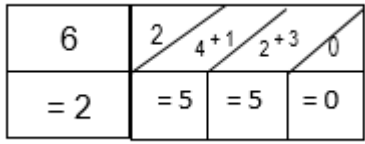

Uma vez que as colunas diagonais foram avaliadas, deve-se simplesmente ler da esquerda para a direita os n´umeros calculados para cada coluna diagonal. Para este exemplo, a leitura dos resultados dos somatórios a partir da esquerda para a direita produz a resposta final de 2550.

#### Exemplo 2: 456 x 128.

Como os dois números são de 3 posições, tem-se que desenhar uma grade de 3 x 3, para o lado superior deve-se escrever 456 (primeiro fator) e para o lado direito 128 (segundo fator). Nos quadrados, divididos por uma diagonal, tem-se que escrever os produtos de um dígito colocado no lado superior de uma coluna particular para o dígito, colocado no lado direito, como na parte superior esquerda do quadrado, tem-se que escrever dezenas (se houver), enquanto na parte inferior direita, tem-se que escrever

unidades. Então deve-se prolongar as diagonais e adicionar dígitos em cada diagonal, começando com as unidades e se necessário, ao somar os algarismos de cada diagonal e sua soma for um número de dois digitos coloca-se apenas a unidade e o algarismo das dezenas deve ser adicionado à diagonal seguinte. Desta forma obtém-se o resultado 456  $\times$  128 = 058368. A multiplicação foi feita por meio de adição.

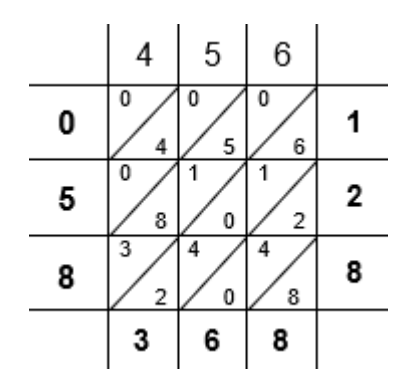

#### Exemplo 3: 46785399 x 96431

Dado o jogo descrito das barras, suponha que se deseje calcular o produto de 46785399 e 7. Coloque dentro da placa as barras que correspondem a 46785399, como mostrado no diagrama, e lido o resultado na tira horizontal na fileira 7, como marcado no lado da placa. Para obter o produto, simplesmente, para cada lugar de direitos à esquerda, os números encontrados adicionando os dígitos dentro das seções diagonais da tira.

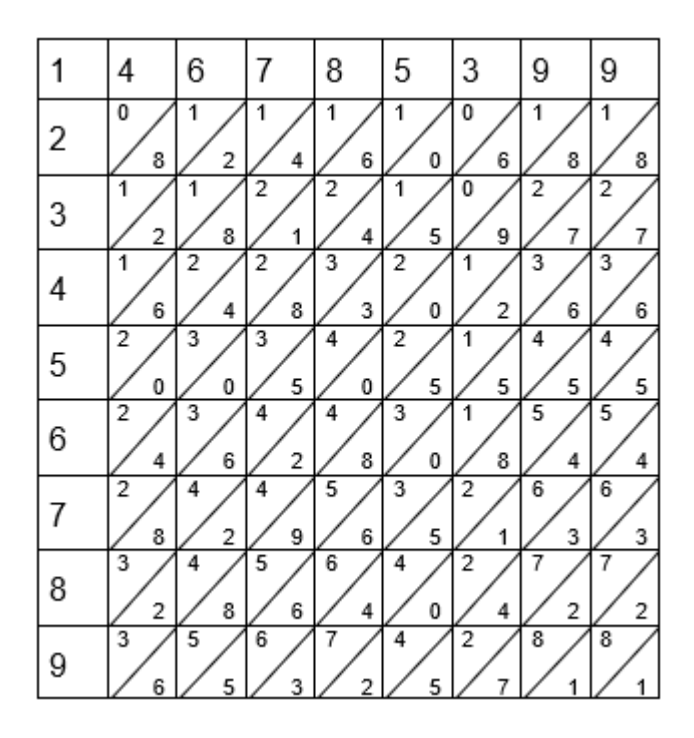

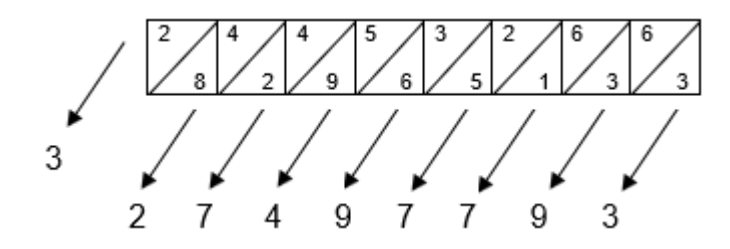

Da direita à esquerda, obtêm-se o lugar das unidades  $(3)$ , os das dezenas  $(6 + 3 =$ 9), as centenas  $(6 + 1 = 7)$ , etc... note que no lugar das centenas de milhar  $5 + 9 = 14$ , nós anotamos ' 4 ' e carregam ' 1 ' à adição seguinte (similarmente com o  $4 + 8 = 12$  na dezena de milhões).

Nos casos onde um dígito do multiplicando é 0, deixa-se um espaço entre as barras que corresponde ao local onde as barras zero estariam. Supondo que se queira multiplicar perto o número precedente 96431; operando-se analogamente ao caso precedente, calculase produtos parciais do número multiplicando 46785399 por 9, por 6, por 4, por 3 e por 1. Então coloca-se estes produtos nas posições apropriadas, e adiciona aos que usam o método simples do lápis e papel.

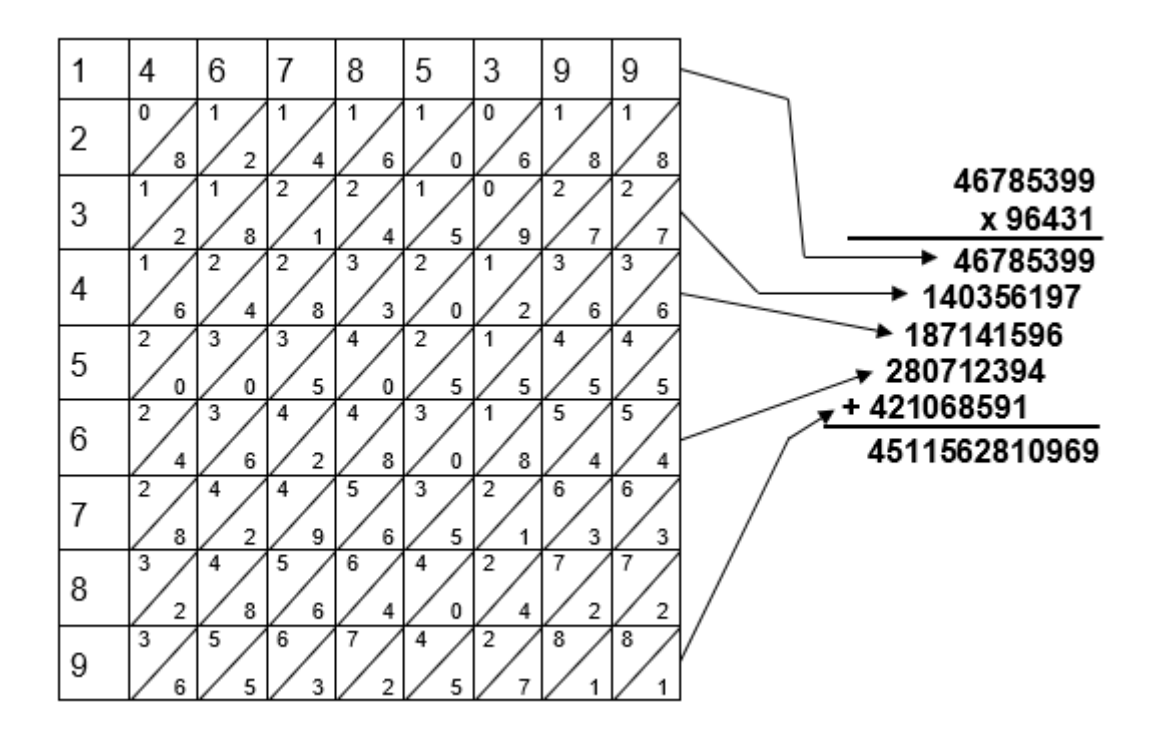

#### Exemplo 4: 97 x4

Passo 1. Desenhe as colunas 9 e 7 para representar 97.

| Q |  |
|---|--|
|   |  |
|   |  |

Passo 2. Desenhe uma terceira coluna para 4 e 5.

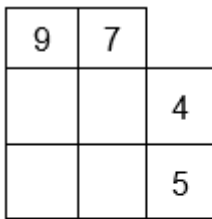

Passo 3. Desenhe a reta diagonal entre cada quadrado vazio

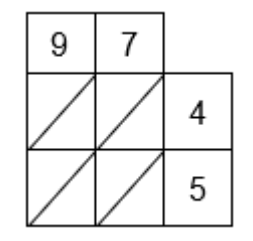

Passo 4. Multiplique 9 por 4 e coloque a resposta.

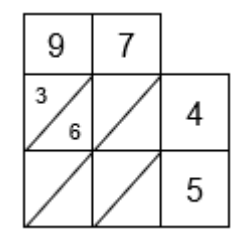

Passo 5. Repita o Passo 4 para completar o outro quadrado

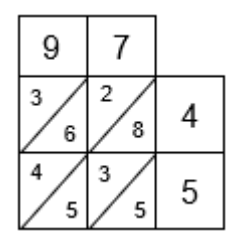

Passo 6. Some os números em cada diagonal da direita para esquerda se for maior que 10 passe a dezena para próxima diagonal a esquerda.

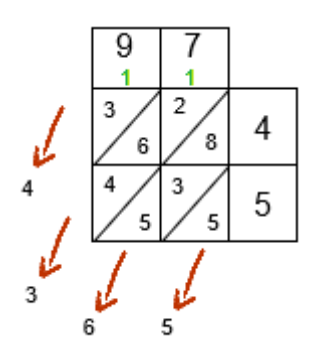

Passo 7. o resultado é 4265

### 2.3 Divisão usando Barras de Napier

Em 1491 foi publicado em Florença o primeiro exemplo impresso do moderno processo de divis˜ao, de autoria de Felippo Calandri (EVES, 1997). Lembrando que na matemática a divisão  $a/b$  é a multiplicação do numerador a pelo inverso do denominador,  $1/b$ . Na operação de divisão o numerador é o dividendo e o denominador o divisor:

$$
\frac{a}{b} = a\frac{1}{b}
$$

#### Passo a passo:

Para a divisão como é efetuada manualmente hoje é indispensável que se tenha raciocínio repetitivo ou sabê-la de cor para se fazer a multiplicação do quociente pelo divisor. Utilizando as Barras de Napier o trabalho de fazer a multiplicação se reduz no trabalho de fazer as somas, e o trabalho de fazer a divis˜ao no trabalho de fazer somas e subtrações.

Para se dividir 807 por 23 com o auxílio das barras:

Coloca-se as barras 2 e 3 do divisor lado a lado na posição em que estão os algarismos no número 23; como na multiplicação, a barra indicadora  $a$  fica esquerda.

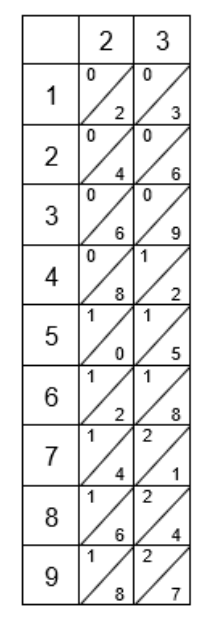

Soma-se em diagonal cada linha como foi visto na seção 3.2 e anotam-se os valores no lado direito das linhas correspondentes. A soma em diagonal da linha n é o resultado parcial da multiplicação de n pelo divisor, $1 \leq n \leq 9.$  Por exemplo a soma da linha 5 é 115 ( $5 \times 23$ ). Essas somas à direita das barras são todos os múltiplos do divisor 23.

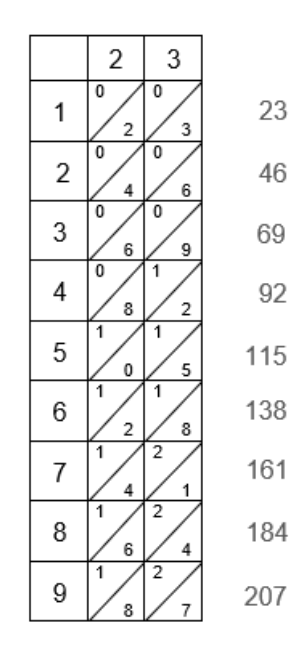

Inicia-se a divisão normalmente como hoje, seleciona-se no dividendo, da esquerda para a direita, sem alterar sua disposição, o menor número formado pelos primeiros algarismos que seja igual ou maior que o divisor 23; neste caso o dividendo 80.

807 |23

Deve-se procurar nos múltiplos do 23, ou seja, nos resultados parciais, o maior número que não ultrapasse o dividendo parcial 80. O número localizado é o 69 na linha 3 (referente ao 3' múltiplo). O número da linha será o primeiro algarismo a compor o quociente  $(3 \times 23 = 69)$ .

$$
\begin{array}{c|cc}\n & 807 & \underline{23} \\
& 3\n\end{array}
$$

Fazendo a subtração  $80-69=11$  e anotando o resto 11 abaixo do traço. Baixando o pr´oximo algarismo do dividendo, o 7, colocando-o a direita do resto 11. O novo dividendo parcial é o número 117.

$$
\begin{array}{r}\n 807 \quad \frac{|23|}{3} \\
-\frac{69}{117}\n \end{array}
$$

Seleciona-se nos resultados parciais ao lado direito das barras o maior número que não ultrapasse o dividendo parcial 117. Na linha 5 obtém-se 115 ( $5 \times 23$ ), o 5 é o 2<sup>o</sup> algarismo do quociente e o anota-se ao lado direito do 3.

$$
\begin{array}{r}\n 807 \quad \frac{|23|}{117} \\
-\frac{69}{117}\n \end{array}
$$

Fazendo a subtração 117 - 115 = 002 e escrevendo o resto 2 abaixo do traço.

$$
\begin{array}{r}\n 807 \phantom{000} & \underline{23} \\
-69/117 \phantom{00} \\
\overline{-115/2} \phantom{0} & 35\n \end{array}
$$

Não há mais algarismos no dividendo a serem baixados, então encerra-se a divisão. O quociente é 35 e o resto é 2.

O algoritmo é o mesmo de hoje, havendo-se mais algarismos no dividendo baixa-se a cada etapa o próximo algarismo do dividendo colocando-o a direita do último resto, procurando o maior m´ultiplo do divisor que n˜ao ultrapassasse cada dividendo parcial e a linha correspondente iria compondo o quociente.

Como pode-se observar neste exemplo não é preciso usar o raciocínio repetitivo, a operação da divisão é feita com somas e subtrações, a multiplicação é substituída por somas.

#### 2.3.1 Exemplos de divisão utilizando Barras de Napier.

#### Exemplo 1: 19491 ÷ 73

Divide-se 19491 por 73. Coloca-se as barras para o divisor (19491) na placa, como mostrado abaixo. Usando o ábaco, encontra-se todos os produtos de divisor 1-9 lendo os números exibidos.

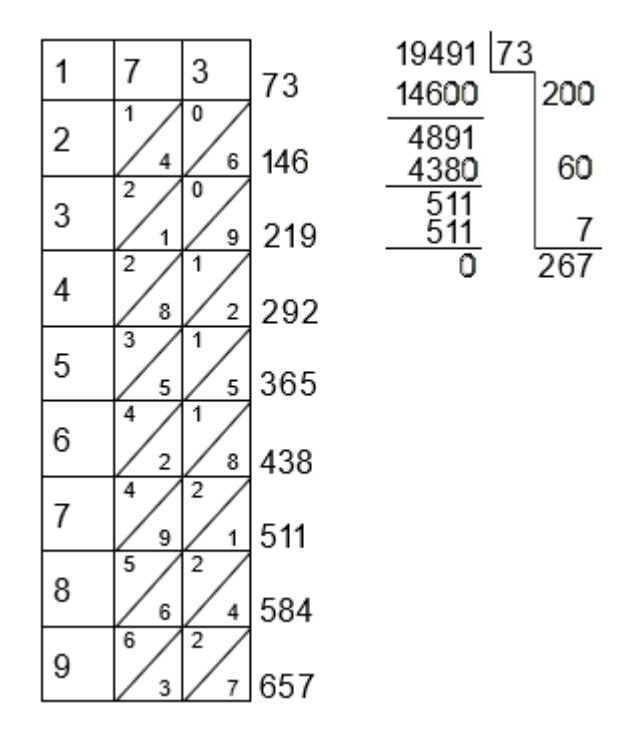

Nota-se que o dividendo tem cinco dígitos, enquanto que os produtos parciais (exceto para o primeiro) todos tem trˆes. Portanto, deve-se ignorar temporariamente os dois últimos dígitos do 19491, ou seja, o '91', deixando o número 194. Em seguida, olha-se para o maior produto parcial que é menor do que o dividendo truncado. Neste caso, é 146.

 $\hat{E}$  importante anotar duas coisas, como visto no diagrama: como 146 é na linha '2' do ábaco, anota-se um '2' como o dígito mais à esquerda do quociente; também se escreve o produto parcial, alinhado à esquerda, sob o dividendo original, e subtrair os dois termos. Começa-se a diferença como 4891. Repete-se os mesmos passos acima: truncar o número de 4 dígitos, se escolhe o produto parcial imediatamente inferior ao número truncado, escrever o número da linha como o próximo dígito do quociente, e subtrair o produto parcial de a diferença encontrada na primeira repetição. Seguindo o esquema deve esclarecer este assunto. Repetir este ciclo até que o resultado da subtração seja menor do que o divisor. O número à esquerda é o restante.

#### Exemplo 2: 46785399 ÷ 96431

Divide-se 46785399 por 96431, os dois números usados no exemplo 3 da parte de multiplicação. Coloca-se as barras para o divisor (96431) na placa, como mostrado abaixo. Usando o ábaco, encontra-se todos os produtos de divisor 1-9 lendo os números exibidos. Nota-se que o dividendo tem oito dígitos, enquanto que os produtos parciais (exceto para o primeiro) todos tem seis. Portanto, deve-se ignorar temporariamente os dois últimos dígitos do 46785399, ou seja, o '99', deixando o número 467853. Em seguida, olha-se para o maior produto parcial que é menor do que o dividendo truncado. Neste caso, é  $385724$ .

 $\dot{E}$  importante anotar duas coisas, como visto no diagrama: desde 385.724  $\acute{e}$  na linha '4' do ábaco, anotar um '4' como o dígito mais à esquerda do quociente; também escrever o produto parcial, alinhado à esquerda, sob o dividendo original, e subtrair os dois termos. Começa-se a diferença como 8212999.

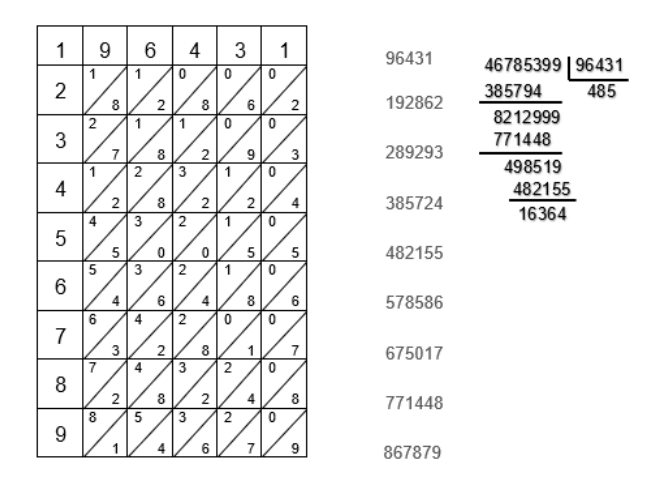

Assim, neste exemplo, obtêm-se um quociente de 485 com um resto de 16364.

#### Exemplo 3:  $9225 \div 35$

Para efetuar essa divisão basta colocar as barras 3 e 5 do divisor lado a lado na posição em que estão os algarismos no número 35. Seguindo o mesmo princípio da multiplicação, à esquerda coloca-se a primeira barra alinhada as demais. Para realizar a divis˜ao basta que se some em diagonais cada linha.

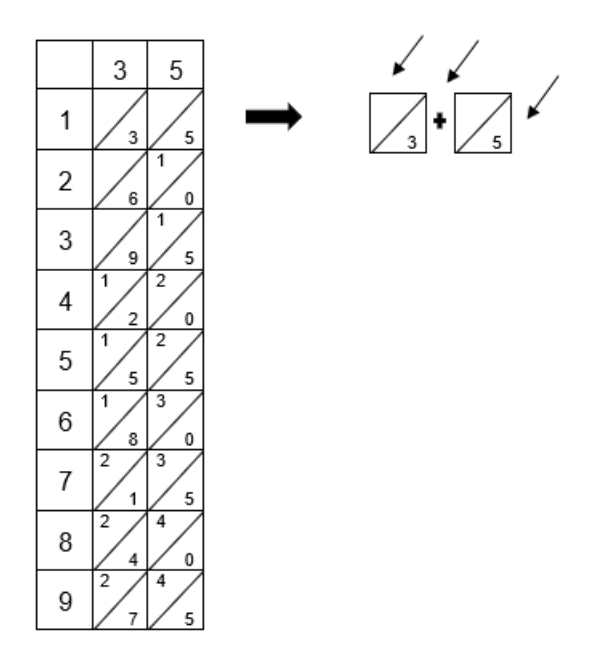

Conforme mostra a figura acima deve-se somar o restante das diagonais correspondente a cada linha que são os múltiplos de 35 e anota-se os respectivos valores correspondentes, colocando o resultado ao lado direito.

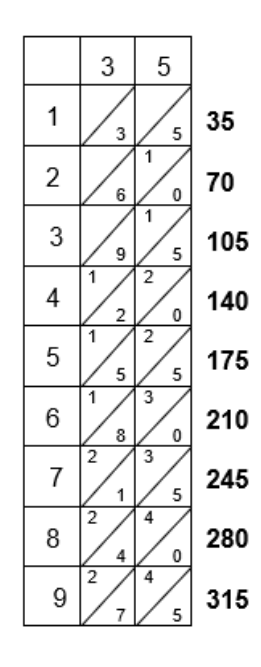

Em seguida é utilizado o processo de divisão tradicional. Seleciona-se no dividendo o menor n´umero formado entre os primeiros algarismos que seja maior ou igual ao divisor do número 35, que neste caso é o dividendo parcial 92.

Divide-se 9225 por 35. Localizando nas Barras a onde estão os múltiplos do 35, ou seja, procurando nos resultados parciais, o maior número que não ultrapasse o dividendo parcial que é o número 92. Portanto o número localizado é o 70 na linha 2 referente ao  $2^{\circ}$  múltiplo.

Fazendo a multiplicação do quociente pelo o divisor se tem  $2 \times 35 = 70$ , subtraindo  $9270 = 22$  obtendo como resto 22. Logo baixa-se o próximo algarismo do dividendo que  $\acute{e}$  2 colocando ao lado direito do resto 22. Portanto o novo dividendo  $\acute{e}$  o número 222.

Nos resultados parciais seleciona-se ao lado direito das barras o maior número que não ultrapassa o dividendo parcial é o número 222. Na linha 6 se tem 210  $(6 \times 35)$  logo o 6  $\acute{e}$  o 2<sup>o</sup> algarismo do quociente e ele  $\acute{e}$  colocado ao lado direito do 2. É feita a subtração 222  $-210 = 12$  obtendo como resto 12. Logo baixa-se o próximo algarismo que é 5 colocando ao lado direito do resto 12. Portanto o novo dividendo é o número 125.

Procura-se nos resultados parciais ao lado das barras o maior n´umero que n˜ao ultrapasse o dividendo parcial 125, é localizado o número 105 ( $3 \times 35$ ) na linha 3 referente ao  $3^{\circ}$  múltiplo logo o  $3 \notin \sigma$   $3^{\circ}$  algarismo do quociente, onde ele é colocado ao lado direito do número 6, portanto o número 3 será o próximo algarismo do quociente. Fazendo a subtração 125 - 105 = 20 obtendo como resto 20.

Como não há mais algarismos no dividendo a serem baixados, portanto encerra-se a divis˜ao. Logo se tem como resultado da divis˜ao 263 e resto 20.

## Capítulo 3

## Caracterização da escola e participantes da pesquisa

### 3.1 A escola

A pesquisa foi realizada na Escola Col´egio Vitor Soares, rua Engenho Pimenta da Cunha, 3 – Ribeira, Salvador - BA. São ofertados o Ensino Fundamental e Ensino Médio e o período de funcionamento é matutino (manhã), vespertino (tarde) e noite (noturno). Com o total de 1133 alunos, 1 diretor, 3 coordenadores, 36 professores, 6 estagiários, 4 merendeiras, 2 porteiros e 3 serventes.

A escola colégio Vitor Soares conta com um conjunto de recursos como a alimentação escolar, água filtrada, água da rede pública, água de poço artesiano, energia da rede pública, esgoto da rede pública, lixo destinado a coleta periódica, acesso à internet e banda larga. Oferece computadores administrativos, computadores para alunos, tv, vídeo cassete, dvd, copiadora, impressora, aparelho de som, projetor multimídia (datashow) e possui 21 salas de aula, 1 sala de diretoria, 1 sala de professores, 1 sala de atendimento especial, 1 laboratório de informática, 1 laboratório de ciências, 1 cozinha, 1 sala de leitura, 2 banheiros feminino/masculino e adequados à alunos com deficiência ou mobilidade reduzida e chuveiro, 1 sala de secretaria com banheiro, 1 refeitório com dispensa, almoxarifado e pátio descoberto, 1 biblioteca.

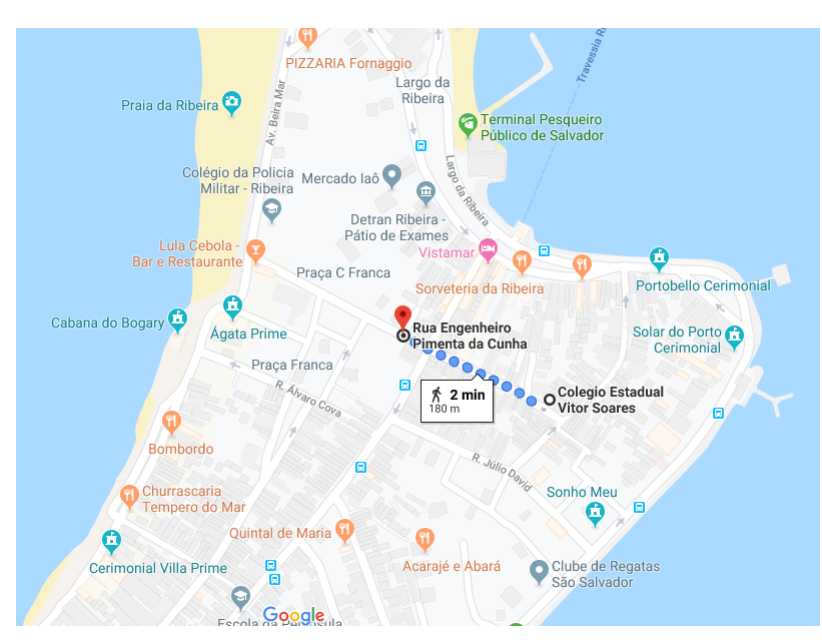

Figura 3.1: Escola Colégio Vitor Soares, Ribeira - Salvador mapa.

Fonte: https://www.google.com/maps/. (GOOGLE, 2019). Acessado em 08 jun. 2019.

### 3.2 Participantes da pesquisa

As atividades foram realizadas em uma turma do  $1^{\circ}$  ano do Ensino Médio, com a participação de 37 estudantes com faixa etária entre 15 a 17 anos, sendo a maioria residente do bairro Ribeira/BA. A escolha do público-alvo se deu pelo fato do pesquisador ser um dos educadores participantes da pesquisa.

A intervenção teve início no dia 03 de junho de 2019 e término no dia 11 do mesmo mês, tendo um total de 10h aulas. Foi realizada em uma turma do 1º ano do Ensino Médio turno manhã.

### 3.3 Construção das Barras de Napier

Deve-se utilizar materiais mais simples para fazer a representação das Barras de Napier, utilizando papel, lápis, régua, borracha e tesoura. A partir desses materiais podese mostrar como construir as Barras de Napier de forma simples e fácil como atividade em sala de aula.

Materiais: Papel A4 peso 60, régua, lápis grafite, borracha e tesoura.

1. De início utiliza-se o papel em modo paisagem, em seguida serão feitos pontos na forma de colunas com espaçamento de 2 centímetros de distância entre um ponto e outro. Serão marcados pontos suficientes para fazer 12 colunas. Depois traçam-se linhas nas referidas marcações.

Figura 3.2: Primeiro passo da construção.

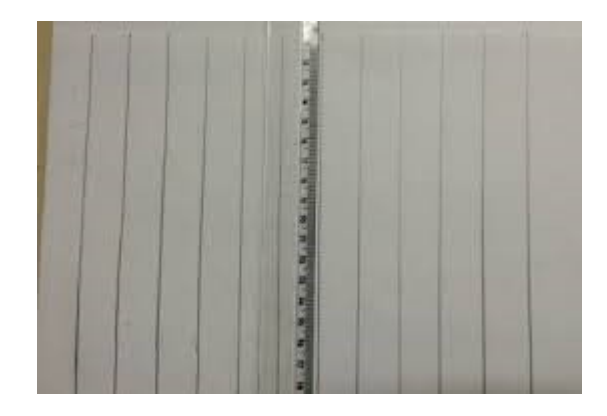

2. Agora serão feitas marcações na forma de linhas com o mesmo espaçamento das colunas, 2 centímetros de distância entre os pontos, o suficiente para 10 linhas, em seguida traçam-se as linhas nas referidas marcações formando uma espécie de tabuleiro.

Figura 3.3: Segundo passo da construção.

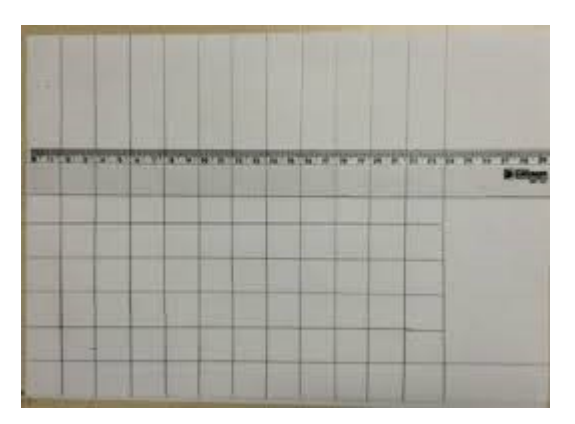

3. A seguir traçam-se diagonais a partir do vértice superior direito até o vértice inferior esquerdo.

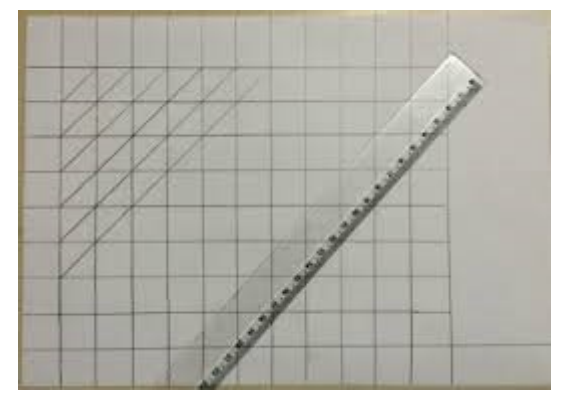

Figura 3.4: Terceiro passo da construção.

Arquivo pessoal.

4. Depois de traçar as diagonais, numera-se a primeira coluna que não tem diagonais traçadas de 0 a 9, em seguida numera-se a primeira linha que também não tem diagonais traçadas de 1 a 9.

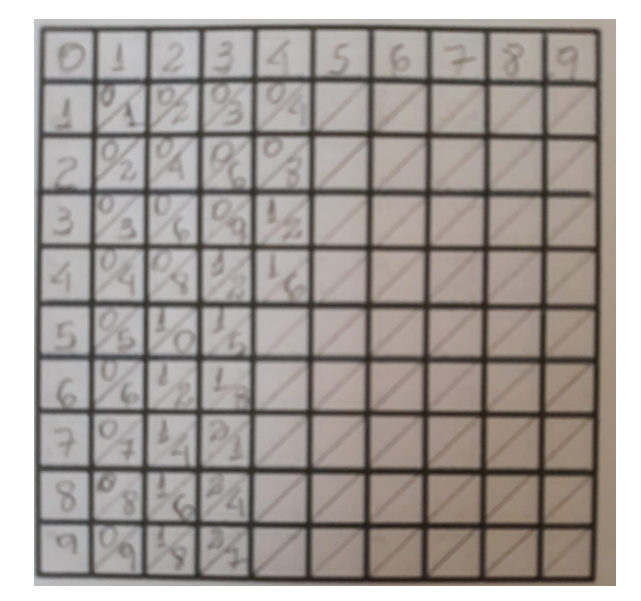

Figura 3.5: Quarto passo da construção.

5. A seguir preenchem-se as colunas numeradas com o raciocínio repetitivo dos respectivos números acima, por exemplo, na coluna que tiver o número 1 deve-se preencher os triângulos dessa coluna com os múltiplos de 1, para a coluna que tem o número dois deve-se preencher os triângulos abaixo com o raciocínio repetitivo de 2 e assim sucessivamente até a coluna 9.

Figura 3.6: Quinto passo da construção.

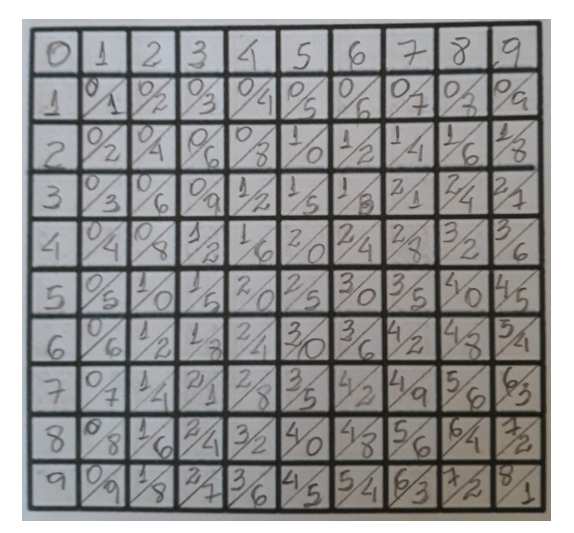

6. Para finalizar devem ser cortados na forma de colunas e está pronto as Barras de Napier.

Figura 3.7: Construção finalizada.

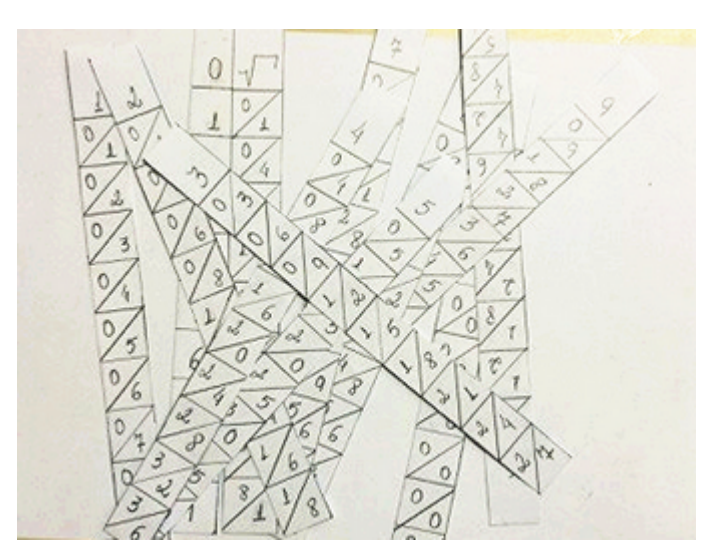

Observação: Aconselha-se a fazer em outro papel o mesmo processo, apenas não será necessário fazer a primeira coluna que tem a representação numérica de 0 a 9. Observação: As imagens desse capítulo não estão nítidas, pois são cópias e são feitas em lápis dificultando mais a nitidez da imagem!

### 3.4 Atividades realizadas em sala de aula

Ao longo do ano letivo, foram realizadas atividades de an´alise do conhecimento prévio sobre multiplicação. A partir destas análises, construiu-se as atividades com as Barras de Napier.

Nas atividades realizadas em sala de aula, as Barras de Napier foram distribuídas a cada grupo de 4 ou 5 estudantes (Figura 3.8). Não foi realizada a construção sugerida na seção 3.3, mas esta poderia também ser explorada em atividades futuras.

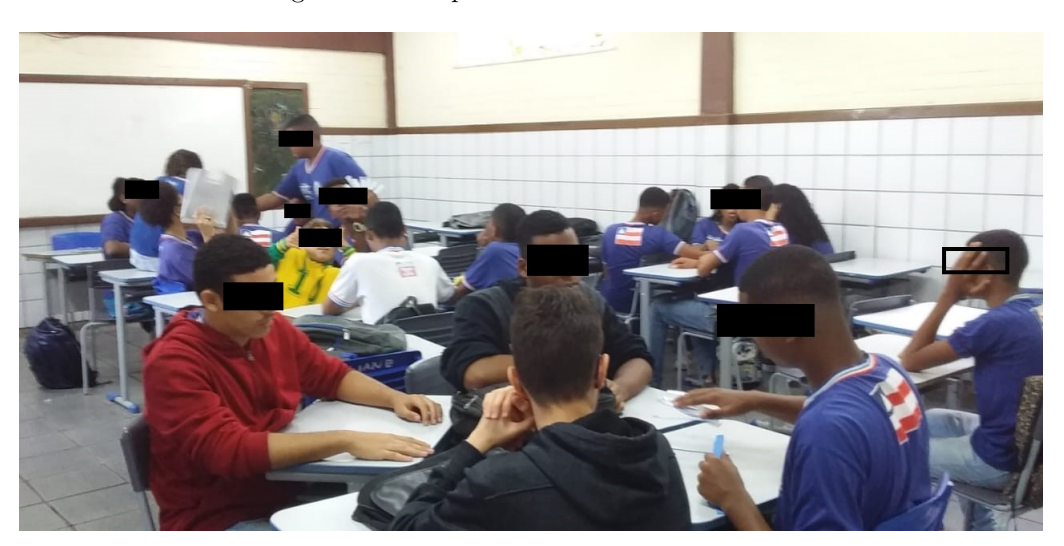

Figura 3.8: Grupo de alunos em sala de aula.

Inicialmente foi abordado a história de Napier e sua época e a necessidade da Matemática nas transações comerciais, bem como sua importância na invenção dos logaritmos.

Em seguida foi apresentado aos alunos o material utilizado baseado nas "Barras de Napier", e falou-se um pouco de como foi confeccionado e o significado de cada barra (coluna), mostrar que por exemplo a coluna " $8$ " é formada pelos múltiplos de 8, com a diagonal inferior representando as unidades e a superior representando as dezenas.

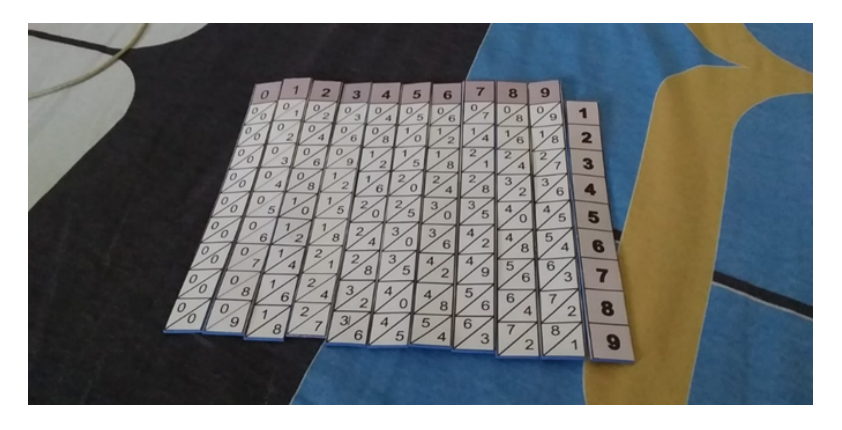

Figura 3.9: Material utilizado baseado nas "Barras de Napier".

A partir daí foi explicado aos alunos a operação de multiplicação através das barras de Napier. Inicialmente foram apresentados alguns exemplos simples  $(45 \times 2)$ , mostrando que devem-se colocar as barras lado a lado com o número que se quer multiplicar e a barra auxiliar ao lado, e então demonstrar que o resultado será a soma das diagonais em suas respectivas casas (unidades, dezenas, centenas, milhares, etc.).

Figura 3.10: Material utilizado baseado nas "Barras de Napier" 1.

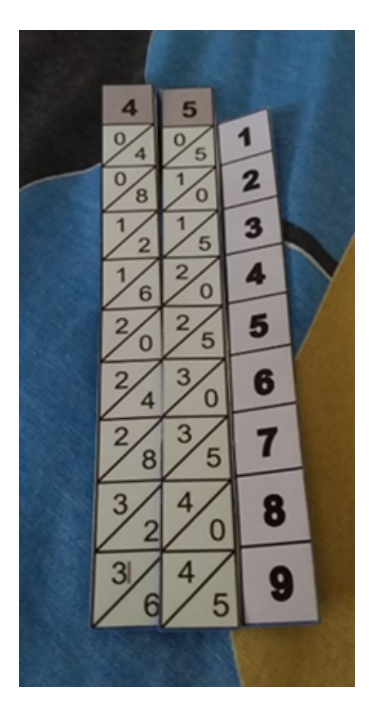

Em seguida foi feito um exemplo  $(734 \times 7)$  em que o resultado exige que ao somarmos a diagonal das centenas obtém-se 11 centenas, que significa 1100 ou seja  $1000 + 100$ (dando significado ao famoso vai 1 muito utilizado nas multiplicações tradicionais).

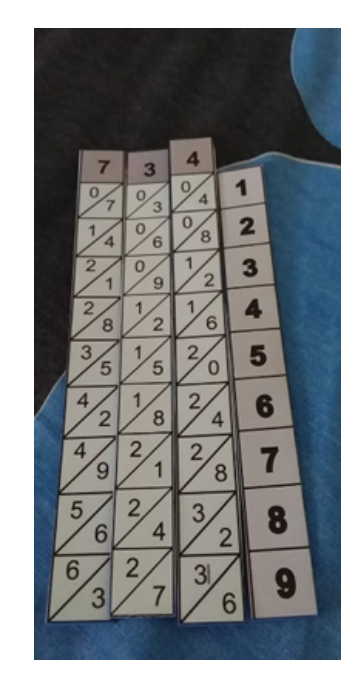

Figura 3.11: Material utilizado baseado nas "Barras de Napier" 2.

Foi pedido então aos grupos que fizessem 2 exemplos sozinhos  $(87 \times 5 \text{ e } 958 \times 9)$ , para verificar quais as dificuldades encontradas, e foi solicitado que os alunos saibam identificar em cada caso onde estão as unidades, dezenas, centenas, etc.

Figura 3.12: Material utilizado baseado nas "Barras de Napier" 3.

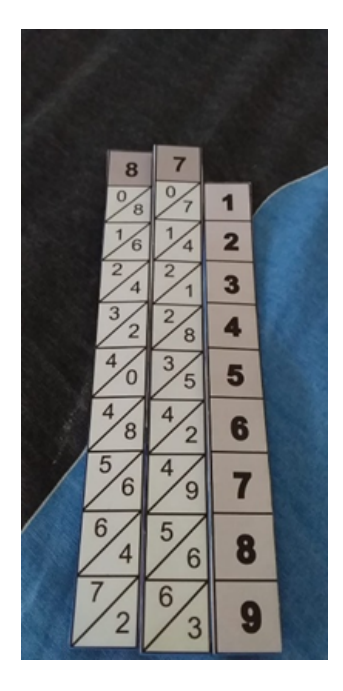

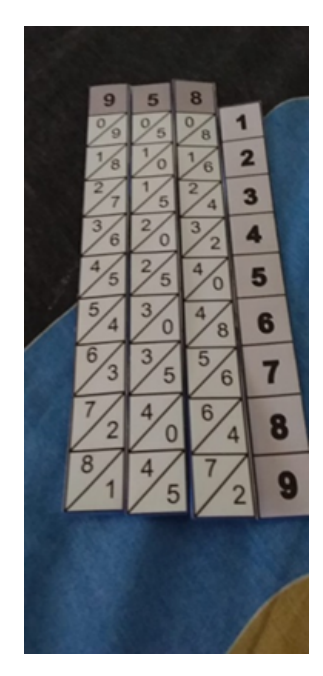

Figura 3.13: Material utilizado baseado nas "Barras de Napier" 4.

Por fim, perguntou-se aos alunos como ficaria o processo ao se multiplicar por um número de dois ou mais algarismos  $(58\times12)$ . Após um tempo foi mostrado que o resultado ´e formado pela soma dos n´umeros obtidos em cada diagonal ao juntar-se os algarismos do fator multiplicativo (12).

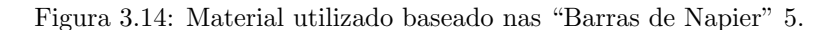

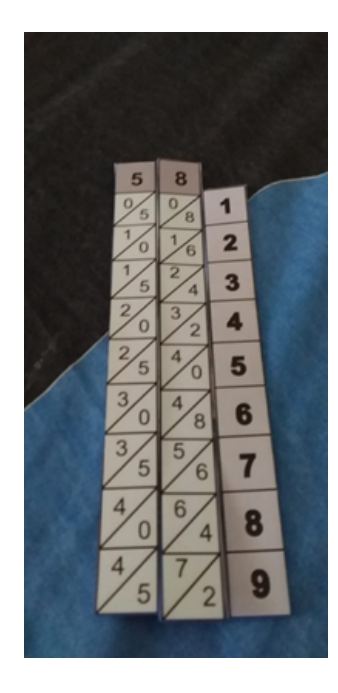

Também foi feito por eles mais um exemplo  $(97 \times 45)$ , novamente verificando as dúvidas e como foi o aprendizado.

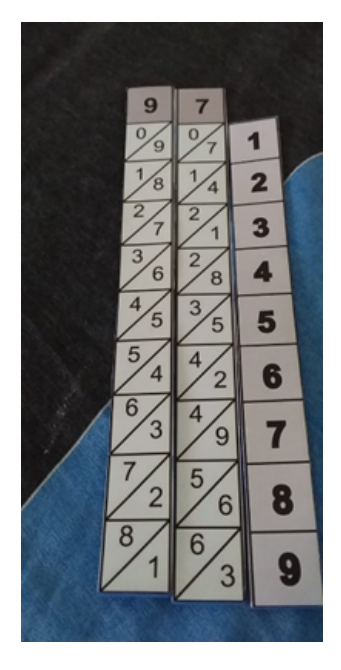

Figura 3.15: Material utilizado baseado nas "Barras de Napier" 6.

Por fim as atividades foram finalizadas mostrando o quanto pode-se sempre obter novas formas de aprendizado, de forma diferente e divertida, e lembrar da importância da Matemática no nosso dia a dia.

### 3.5 Resultados

As atividades transcorreram de forma satisfatóris, com bom aproveitamento, já que sempre há um maior interesse dos alunos em aulas fora do padrão tradicional.

Nesse trabalho especifico é possivel notar as dificuldades e soluções para os problemas matemáticos na antiguidade e de grandes nomes da Matemática como Napier.

Inicialmente pediu-se aos alunos que fizessem a multiplicação de 45 por 2 da forma tradicional, em seguida foi mostrado aos mesmos como seria feito essa multiplicação pelo método de Napier, eles compreenderam o raciocínio e passou-se a fazer outros exemplos.

Em cada resultado foi solicitado aos alunos que colocassem também os resultados expressando a forma relativa (milhares, centenas, dezenas e unidades), eles tiveram um pouco de dificuldade na nomenclatura a partir das unidades de milhares, mas ap´os uma breve explicação ficou mais tranquilo e nos exemplos seguintes boa parte da turma conseguiu êxito.

No exemplo  $734 \times 7 = 5138$  parte pequena da turma não conseguiu enxergar na diagonal que somava  $9 + 2 = 11$  que deveria colocar o algarismo 1 e o outro algarismo 1 passaria para a pr´oxima casa juntando com o 4 para formar o 5 (unidades de milhar). Utilizou-se desta oportunidade para enfatizar que esse algarismo 1 na verdade representava 1 unidade de milhar e novamente eles fizeram a representação relativa do número 5138 (5

unidades de milhar, 1 centena, 3 dezenas e 8 unidades). Nos demais exemplos n˜ao houve dificuldade alguma, apenas algumas formas diferentes criadas pelos alunos em alguns exercícios, como por exemplo na multiplicação de  $58 \times 12$ , pois como a barra auxiliar só vai até 9, alguns alunos sugeriram multiplicar  $58 \times 9$  e somar com  $58 \times 3$ , o que também é uma solução interessante. Daí em diante eles se saíram bem em todos os exemplos.

Algebricamente foi importante para eles o aprendizado sobre a relatividade dos números de acordo com a casa que ocupam (unidades, dezenas, centenas, etc.), bem como a multiplicação através das Barras de Napier, onde o processo de multiplicação passa a ser feito apenas com somas.

As dificuldades encontradas foram quando a soma ultrapassava 9, surgindo o famoso "vai 1", onde foi mostrado que na verdade estava se fazendo o deslocamento desse número para sua casa adequada. Além disso, também tiveram um pouco de dificuldade ao multiplicar números por outros com duas casas, mas os próprios estudantes conseguiram desenvolver métodos de solução interessantes e diferentes.

## Capítulo 4

## Considerações Finais

Este trabalho teve como objetivo principal apresentar as barras de Napier como uma ferramenta de ensino e aprendizagem de Matemática no auxilio da compreensão das operações de multiplicação e divisão.

Além disso, foi exposta uma proposta para atividade a ser desenvolvida em sala de aula. Utilizando estas barras, a multiplicação se transforma em somas, e a divisão em somas e subtrações.

Ao aplicar a atividade proposta em uma turma do Ensino Médio, verificou-se que houve um interesse por parte dos estudantes e uma melhor compreensão das operações abordadas. Eles, inclusive, criaram soluções e caminhos alternativos para os problemas propostos, utilizando a criatividade e sendo agentes do processo de aprendizagem.

Nesse contexto, as atividades propostas com as Barras de Napier apresentadas nesta trabalho podem auxiliar outros professores a repensarem sua forma de abordar o assunto e enriquecer as aulas de Matemática.

## Referências

BNCC. Base Nacional Comum Curricular (BNCC). 2018. (http://basenacionalcomum. mec.gov.br/ $\rangle$ . Acessado: 22-09-2020.

BOYER, C. B. História da matemática; tradução: Elza f. *Gomide. São Paulo, Edgard* Blucher, 1960.

BOYER, C. B. História da matemática; tradução: Elza f. *Gomide. São Paulo, Edgard* Blucher, 1974.

BRASIL. Parâmetros curriculares nacionais. [S.l.]: MEC Brasília, 1998.

DCE. Diretrizes curriculares da educação básica de matemática. Governo do Estado do Paraná. SEED. Curitiba-PR, 2008.

D'AMBRÓSIO, B. S. Como ensinar matemática hoje. Temas e Debates. SBEM. Ano II N, v. 2, p. 15–19, 1989.

EVES, H. Introdução à história da matemática, tradução: Hygino h. Domingues, Campinas-SP: Editora da UNICAMP, 1997.

GOOGLE. Mapa - Salvador, Ribeira BA. 2019. (https://www.google.com/maps/). Acessado: 08-06-2019.

HISTORY. Napier's Bones, 1619. (http://history-computer.com/CalculatingTools/ NapiersBones.html). Acessado: 30-04-2019.

KAMII, C. A criança e o número: implicações educacionais da teoria de Piaget para a atuação junto a escolares de 4 a 6 anos. [S.l.]: Papirus Editora, 1990.

LORENZATO, S. O laboratório de Ensino de matemática na Formação de professores (Coleção Formação de Professores). [S.l.]: 3a edição. Campinas: Autores Associados, 2006.

LORENZATO, S. Para aprender Matemática. (Coleção Formação de Professores). [S.l.]: 3a edição. Campinas: Autores Associados, 2010.

NAPIER, M. J. John Napier biografia contribuicoes e obras. (https://maestrovirtuale. com/john-napier-biografia-contribuicoes-e-obras/). Acessado: 11-09-2019.

OBMEP. CLUBES DE MATEMÁTICA DA OBMEP. John Napier. (http://clubes. obmep.org.br/blog/b\_john-napier/). Acessado: 30-04-2019.

PEREIRA, A. C. C.; MARTINS, E. B. O ensino de aritmética por meio de instrumentos: Uma abordagem utilizando do rabdologiae seu numerationis per virgula. São Paulo: Editora Livraria da Física, 2017.

RODRIGUES, L. L. A matemática ensinada na escola e a sua relação com o cotidiano. Distrito Federal: Universidade Católica de Brasília, 2005.

TOLEDO, M. T. Didática da matemática: com a construção da matemática. São Paulo: FTD, 1997.